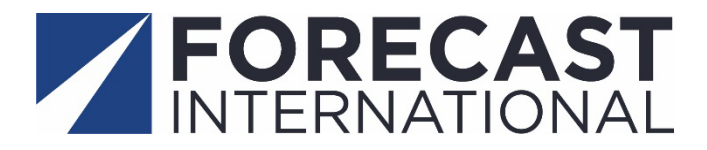

# U.S. Defense Budget Forecast Quick Start Guide

Congratulations on subscribing to Forecast International's *U.S. Defense Budget Forecast* module. Navigating the massive U.S. defense budget can be a daunting task. Yet staying apprised of the needs and wants of both the Department of Defense and Congress is critical for developing a successful market planning strategy. Time is valuable, and your organization deserves a tool that can quickly give you the data you need. FI's *U.S. Defense Budget Forecast* product is a comprehensive acquisition database that makes it easy for you to track the flow of U.S. military spending and to identify future opportunities and risk.

Our online interactive service provides real-time tracking of every program in the Pentagon's acquisition portfolio, starting with the President's request and moving through the six congressional authorization and appropriations markups that occur throughout the year. The service also offers easy access to the Pentagon's five-year spending plan for its Procurement (P-1) and Research, Development, Test & Evaluation (R-1) accounts, all the way down to the program level. We also offer quick access to consolidated and program-level justification documents and provide custom market segment filters to facilitate your search.

The database includes analytical tools that are capable of identifying the winning and losing programs in the Pentagon's annual budget request, grouping related line items that are scattered throughout the budget to reveal total acquisition costs, and ranking programs within the budget by value.

**Please take a few minutes to read through this guide, which can make your usage of the system far more effective and speed up your data query. Note that in this guide, we present a search for specific information, such as U.S. Air Force Procurement funding, as an example of how to navigate the product.**

© 2023 Forecast International Inc.

**Contact Us** 

SEARCH

INTELLIGENCE CENTER > You have 0 item(s) in your cart

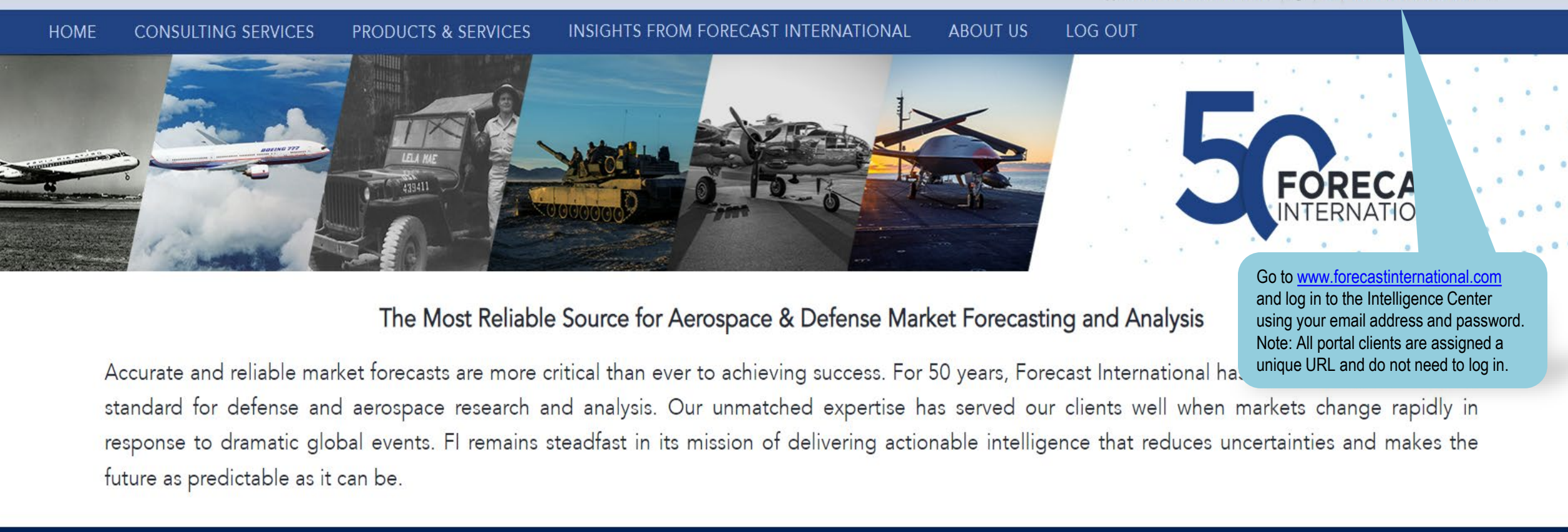

**FORECAST**<br>INTERNATIONAL

THE SOURCE FOR RELIABLE

**MARKET FORECASTING** 

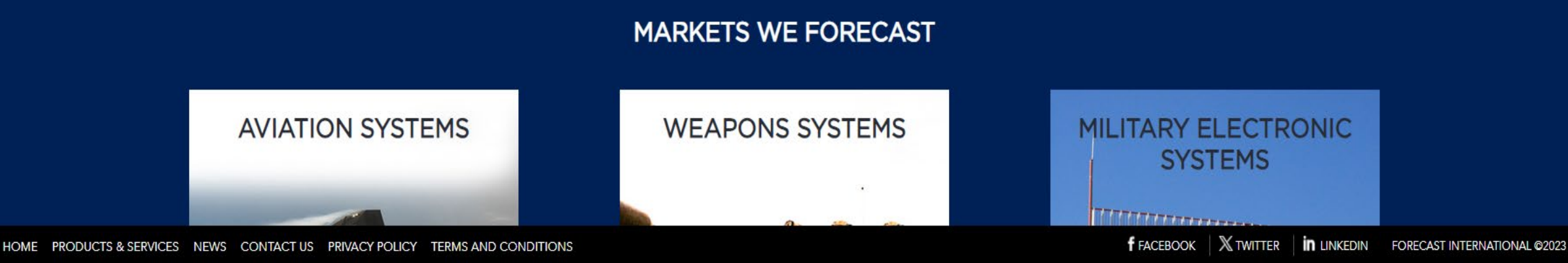

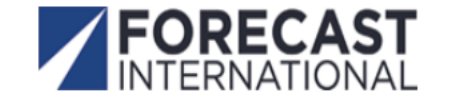

**Contact Us** 

**SEARCH** 

You have 0 item(s) in your cart ☆ Ľ

INTELLIGENCE CENTER >

#### **HOME CONSULTING SERVICES PRODUCTS & SERVICES** INSIGHTS FROM FORECAST INTERNATIONAL **ABOUT US** LOG OUT Select a Product **My Subscriptions ONLINE MARKET INTELLIGENCE SERVICES Product Title Start Date End Date** Format **EMARKET ALERT NEWSLETTERS** Civil Aircraft Forecast Platinum Market Intelligence Service Newsletter 09/08/2023 09/07/2024 PLATINUM FORECAST SYSTEM U.S. DEFENSE BUDGET FORECAST Platinum Market Intelligence Service Newsletter Military Aircraft Forecast 09/08/2023 09/07/2024 WORLDWIDE INVENTORIES & DATABASES To begin your search, Platinum Market Intelligence Service Newsletter 09/08/2023 09/07/2024 FAA CIVIL AIRCRAFT REGISTRATION DATABASES click on the button labeled U.S. Defense **REPORT ARCHIVES** Platinum Market Intelligence Service Newsletter 09/08/2023 09/07/2024

**QUERY SERVICES** 

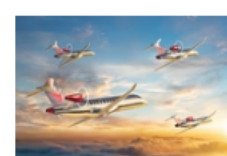

**NEWS** 

**Budget Forecast.** 

THE SOURCE FOR RELIABLE

**MARKET FORECASTING** 

## American Airlines Joins Embraer Energia Advisory Group

THURSDAY, SEPTEMBER 28, 2023

Energia Concept Aircraft Source: Embraer

SAO JOSE DOS CAMPOS, Brazil -- American Airlines has signed a Memorandum of Understanding (MoU) with Embraer to join the Energia Advisory Group, a team of airlines, lessors, suppliers, and other aviation experts advising Embraer on the development of future sustainable aircraft. The MoU will see the two companies working together to define and...

Read More

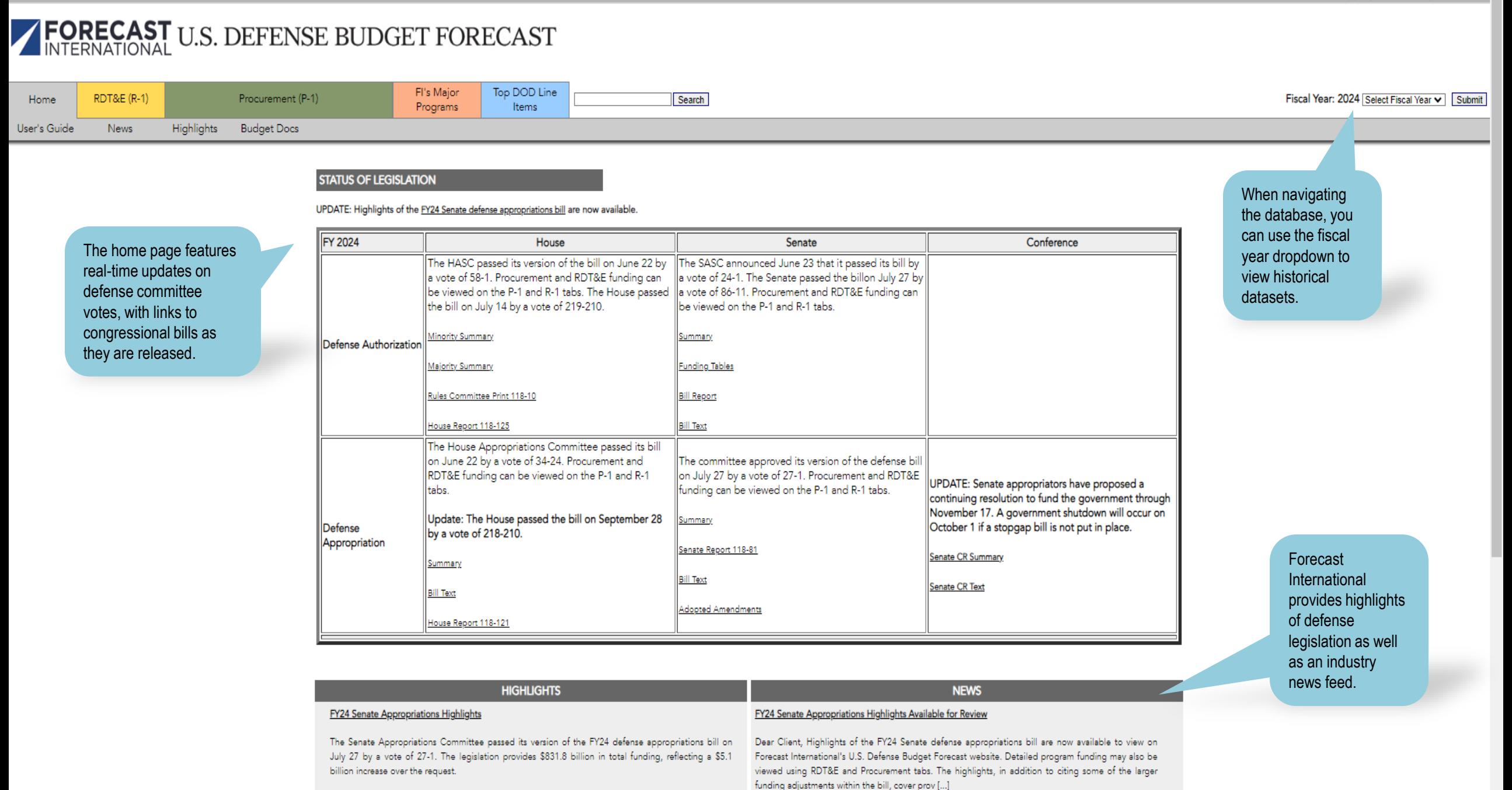

Read More

#### Source: Forecast International - International Military Markets **BUILDAMAGAS**

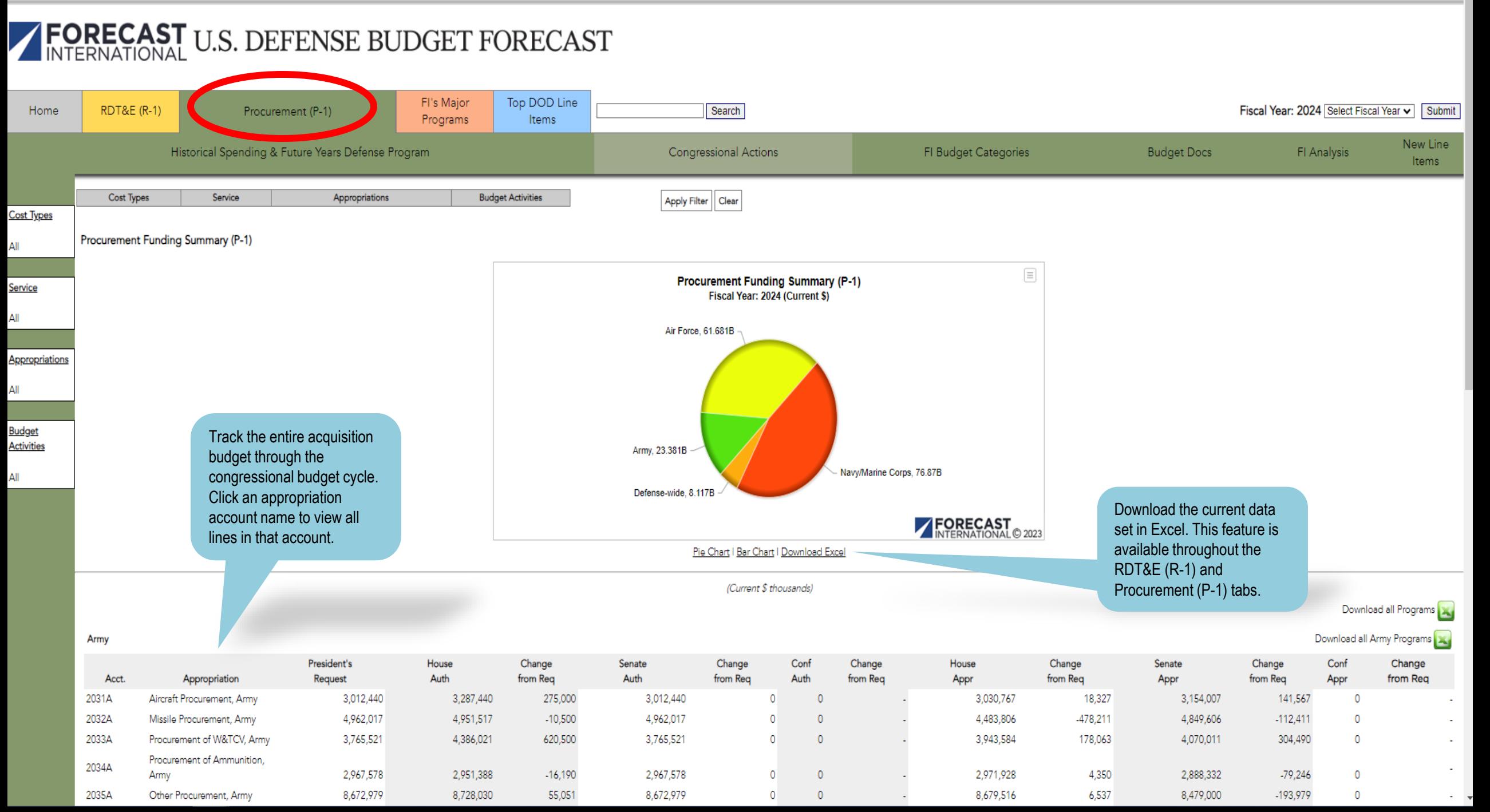

Download all Programs

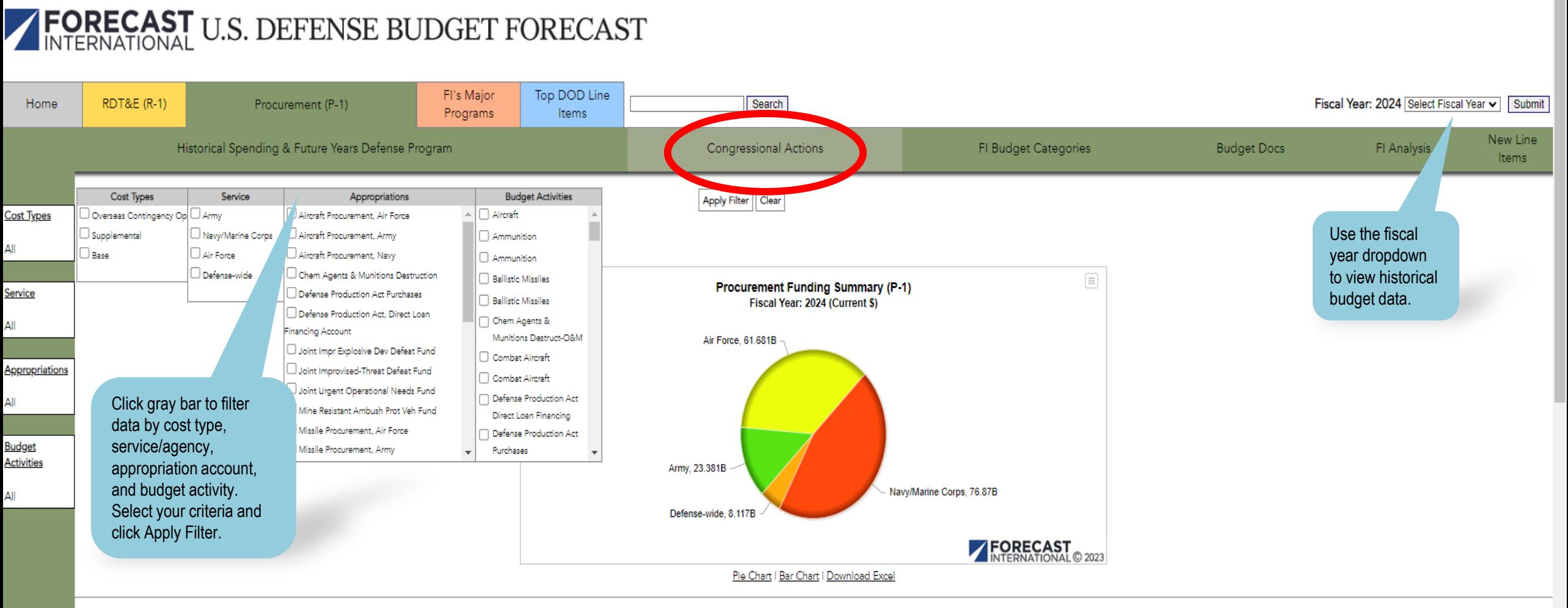

(Current \$ thousands)

Download all Army Programs Army Change President's House Change Senate Conf Change House Change Senate Change Conf Change Auth Auth from Req from Req from Rea Auth from Req from Req Appr from Req Acct. Appropriation Request Appr Appr 3,012,440 3,287,440 3,012,440 3,030,767 18,327 3,154,007 2031A Aircraft Procurement, Army 275,000  $\mathbf{0}$  $\Omega$ 141,567  $\overline{0}$ 2032A Missile Procurement, Army 4,962,017 4,951,517  $-10,500$ 4,962,017 4,483,806  $-478,211$ 4,849,606  $-112,411$  $\overline{0}$ 0 - 0 2033A Procurement of W&TCV, Army 3,765,521 4,386,021 620,500 3,765,521  $\Omega$  $\Omega$ 3,943,584 178,063 4,070,011 304,490  $\overline{0}$ Procurement of Ammunition 2034A 4,350  $-79,246$ Army 2,967,578 2,951,388  $-16,190$ 2,967,578  $\Omega$  $\Omega$ 2,971,928 2,888,332  $\Omega$ 8,672,979 55,051 8,672,979 8,679,516 6,537 -193,979 2035A Other Procurement, Army 8,728,030 8,479,000  $\circ$  $\Omega$ 

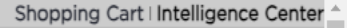

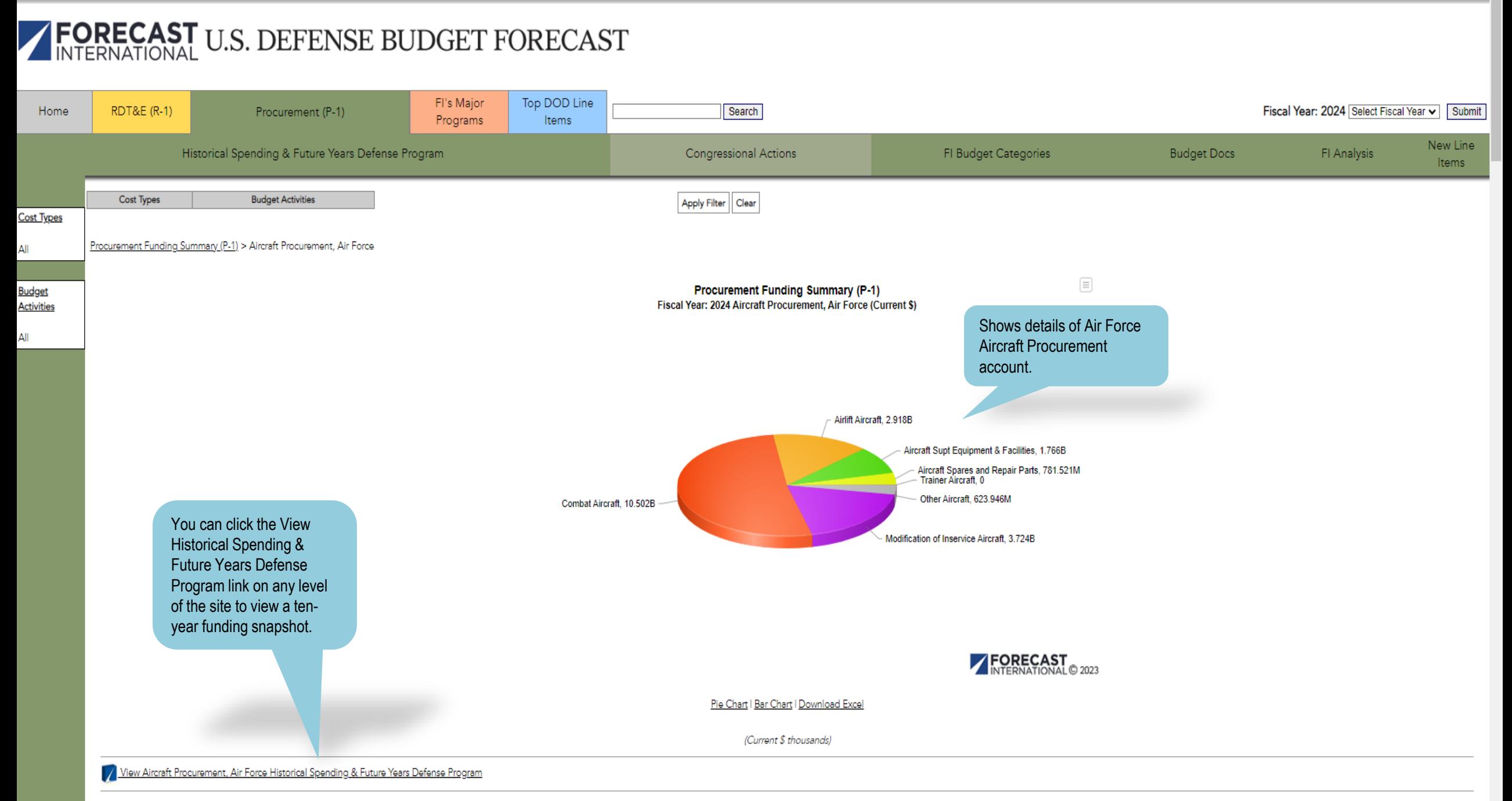

Shopping Cart | Intelligence Center ^

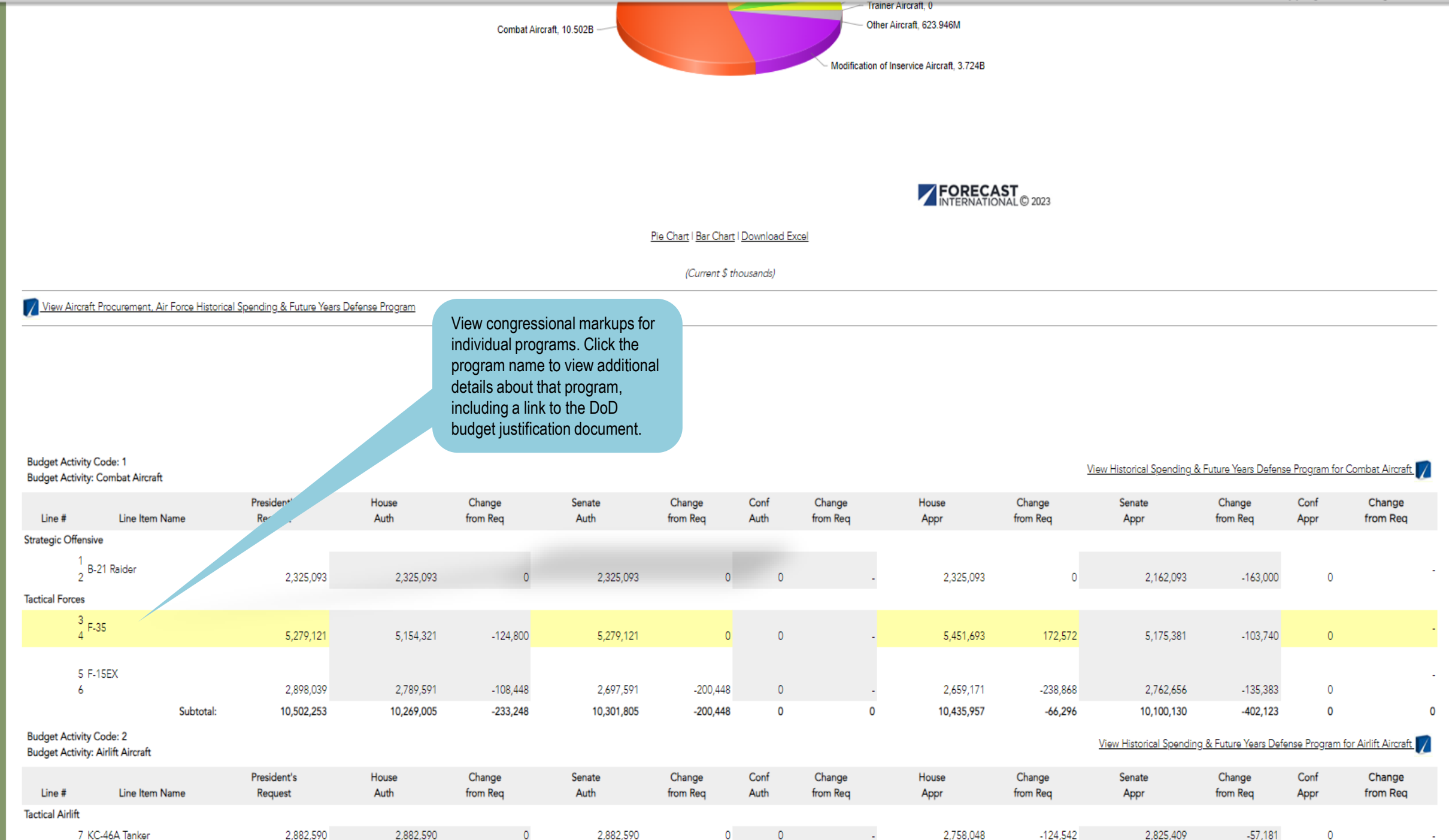

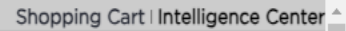

# FORECAST U.S. DEFENSE BUDGET FORECAST

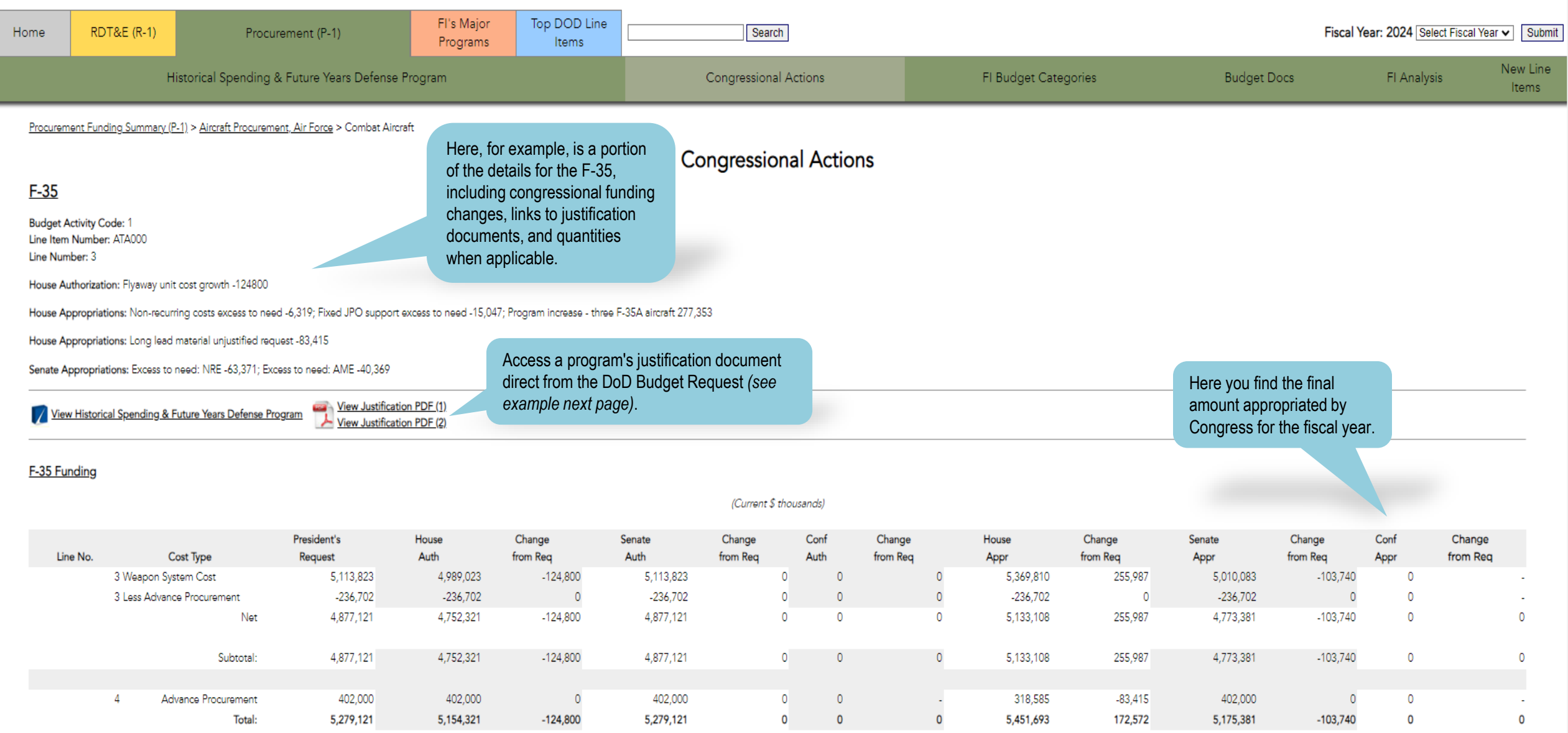

Ξ. **Justification Book** 

## $1/12$  | - 100% + |  $\boxed{1}$   $\Diamond$

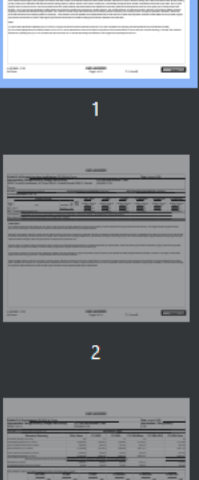

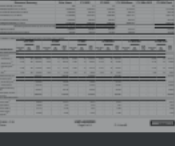

 $\overline{3}$ 

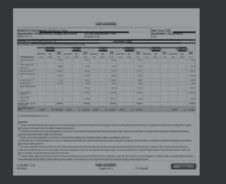

 $\mathbf{A}$ 

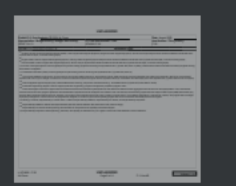

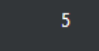

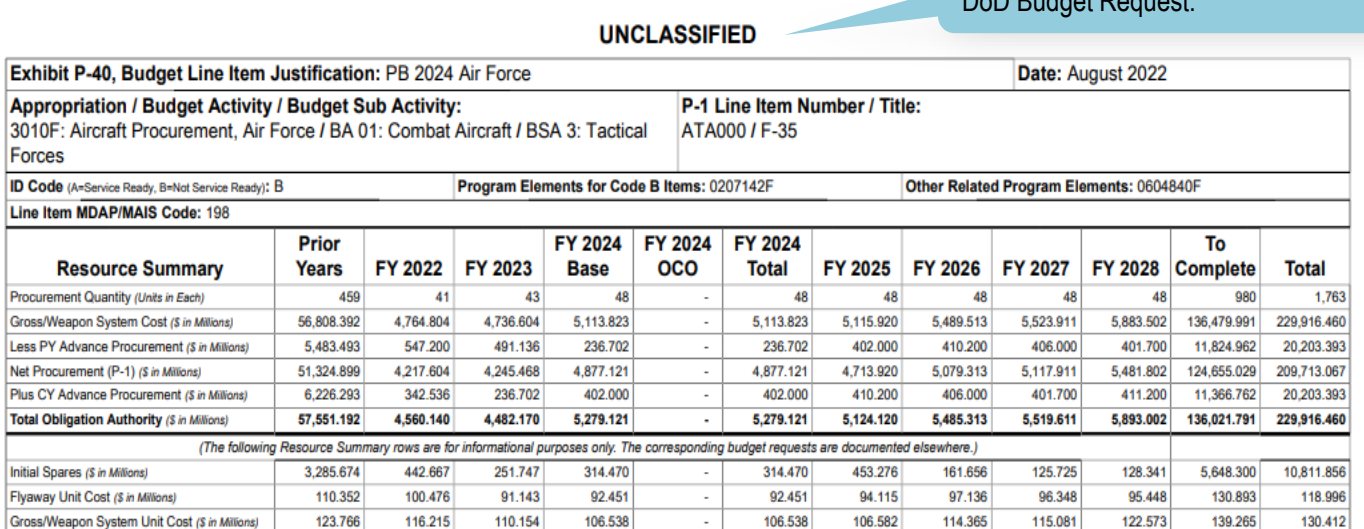

#### **Description:**

The F-35 Joint Strike Fighter (JSF) program will enhance and field a family of aircraft that meets the needs of DoD and allies with three air vehicle variants including: the F-35A Conventional Take Off and Landing (CTOL) variant, the F-35B Short Take-Off and Vertical Landing (STOVL) variant, and the F-35C Carrier Variant (CV). Commonality among the three variants is expected to reduce life cycle costs. This is a joint program with no executive service. Service Acquisition Executive (SAE) authority alternates between the Department of the Navy (DoN) and the Department of the Air Force (DAF) and currently resides with the Navy. The F-35 is the next generation of strike fighters and provides increased aero-performance, stealth signature, and countermeasures. Its advanced avionics, data links, and adverse weather precision targeting incorporates the latest technology available. The F-35 has increased range with internal fuel and can employ superior weaponry over existing aircraft. The highly supportable, affordable, state of the art aircraft commands and maintains global air superiority. The production cost and quantities are interdependent due to sole source air vehicle and propulsion contracts. United States Air Force (USAF) regular procurement commenced in FY2007, DoN regular procurement commenced in FY2008. Funding for this exhibit contained in PE 0207142F.

#### Notes:

(1) USAF Initial Operational Capability (IOC) occurred on 2 August 2016 and Full Rate Production (FRP) will occur after completion and reporting of Initial Operational Test & Evaluation (IOT&E). (2) The FY2023 appropriation bill restored a total of 19 Lot 15-17 F-35 aircraft that were risk due to multiple cost pressures and contract factors. For the F-35A, this included restoring 11 aircraft; This restoral is reflected as a quantity plus up of +10 in FY2023 since the one at risk Lot 17 aircraft was already accounted for in the original FY23 quantity amount of 33.

LI ATA000 - F-35 **Air Force** 

**UNCLASSIFIED** Page 1 of 11

P-1 Line #3

Volume 1 - 9

Example of F-35 justification document from

DeD Budget Deguest

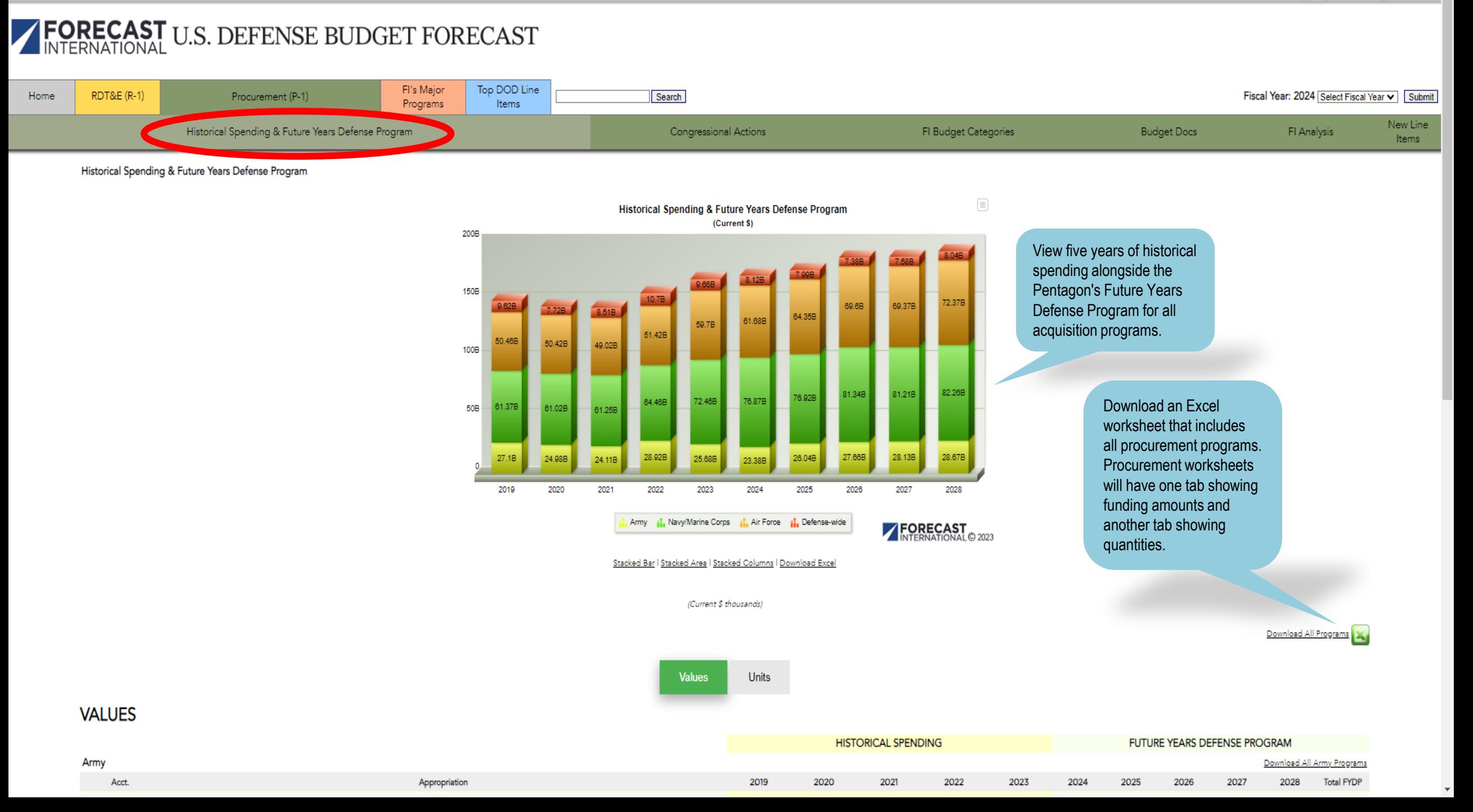

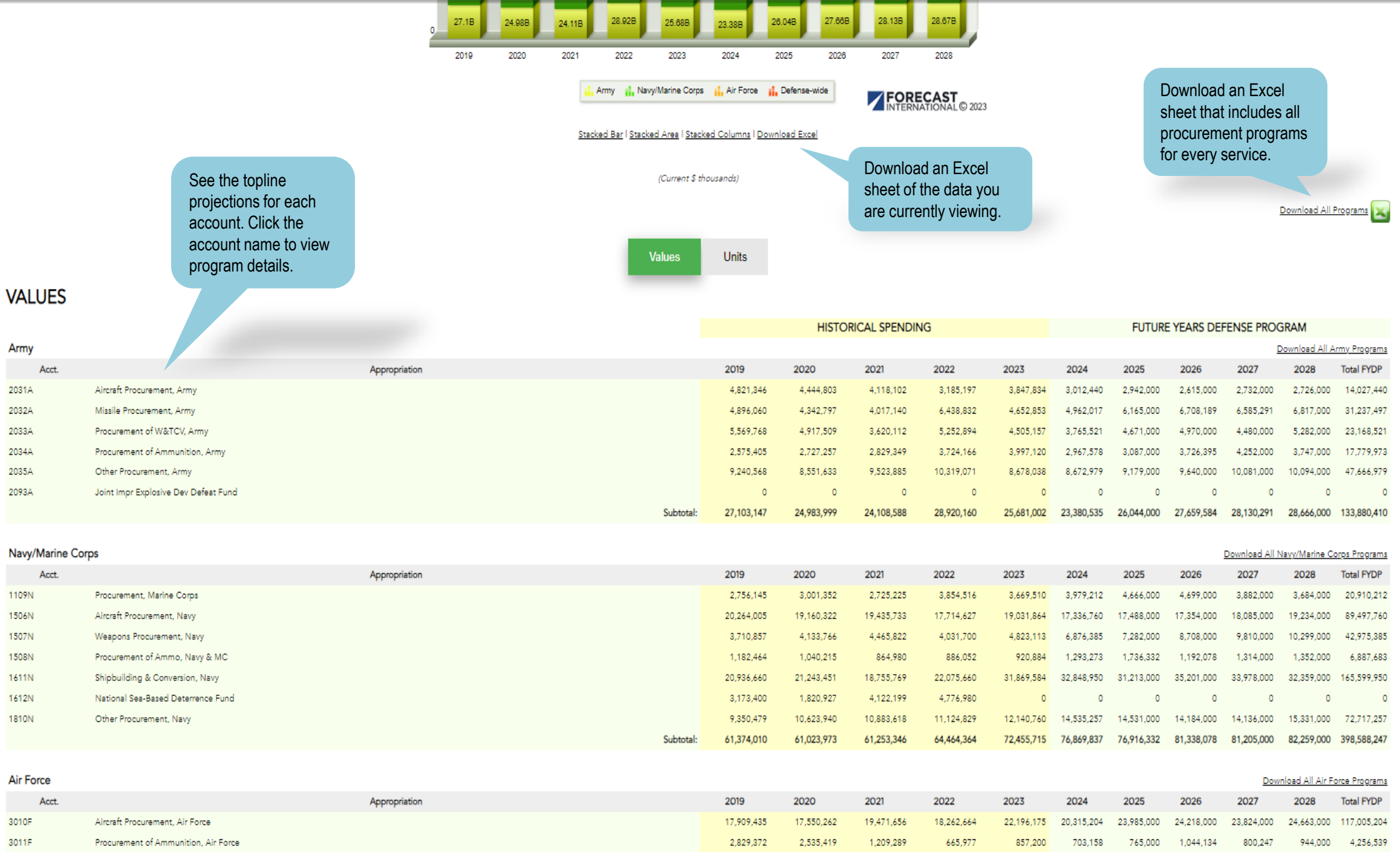

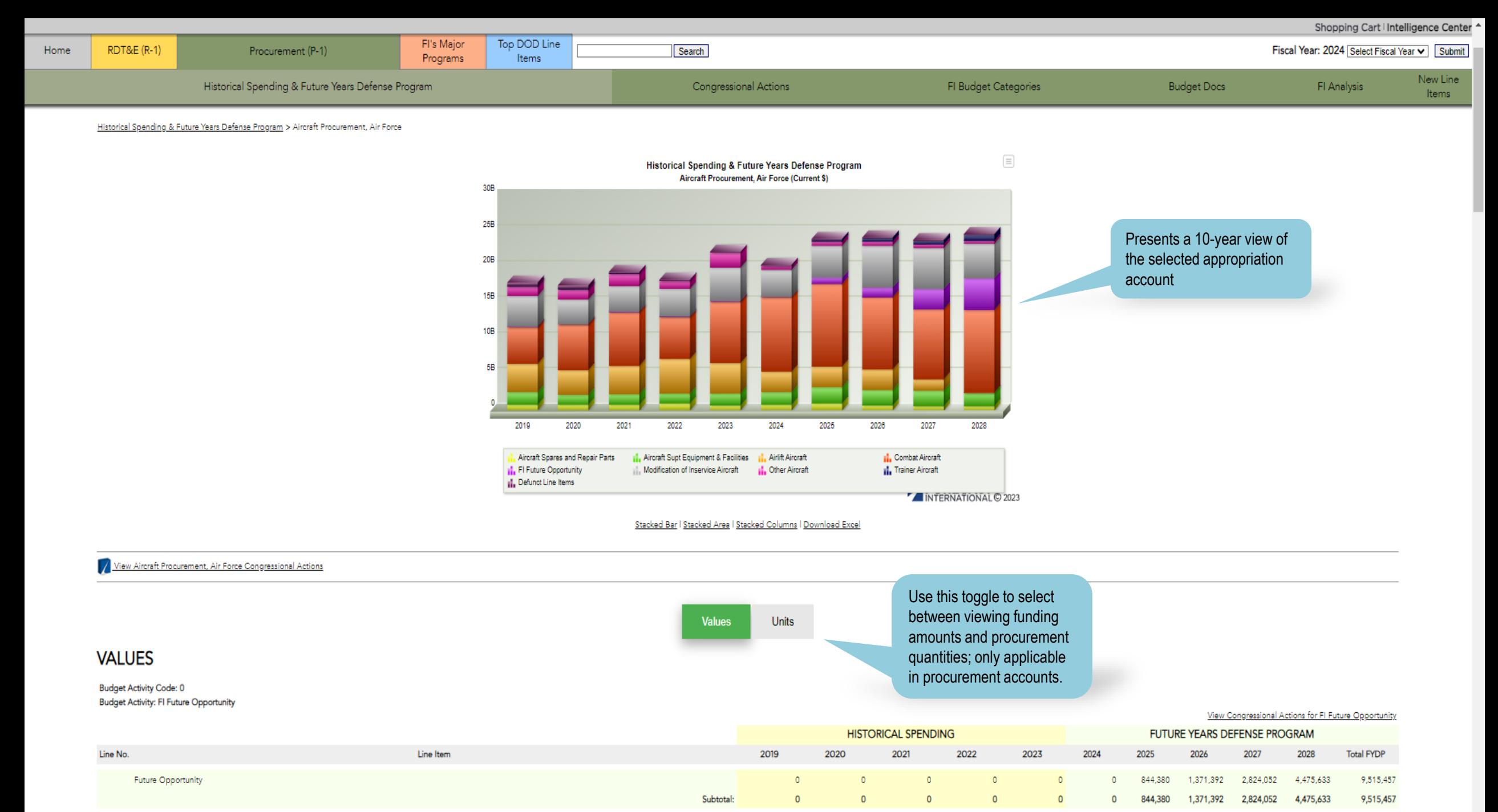

**Budget Activity Code: 1 Budget Activity: Combat Aircraft** 

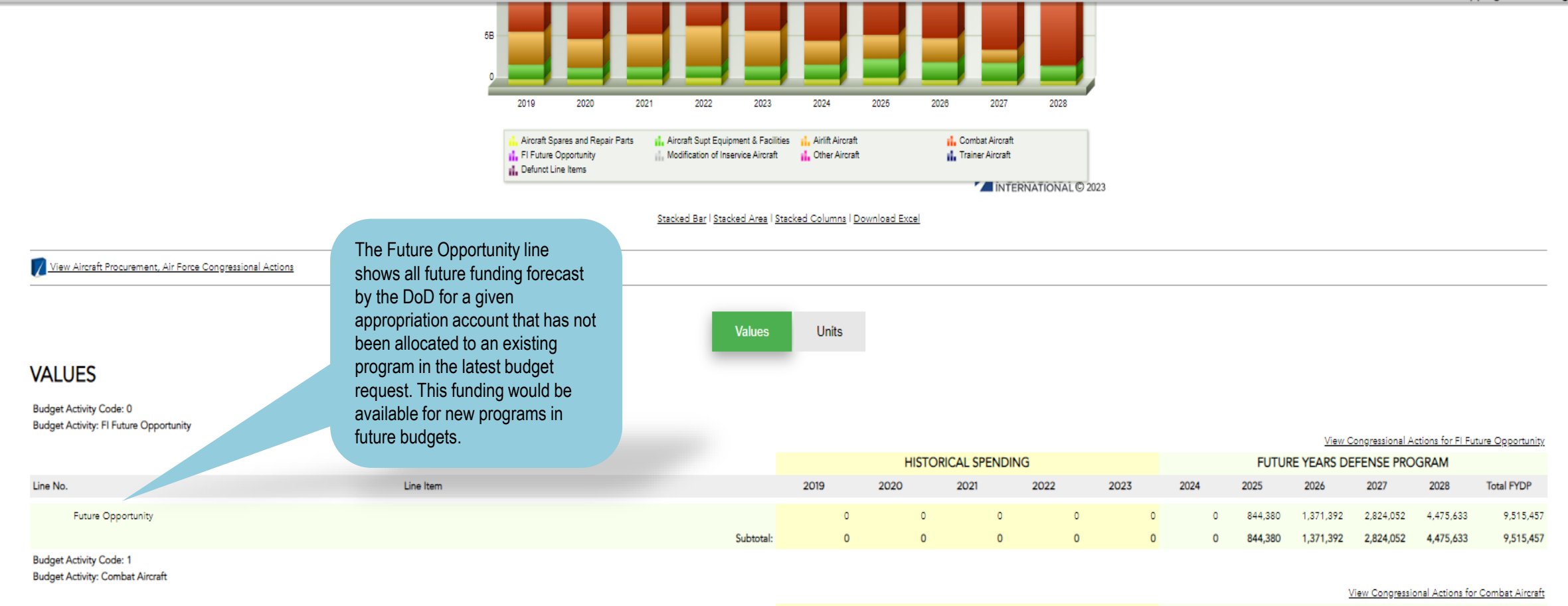

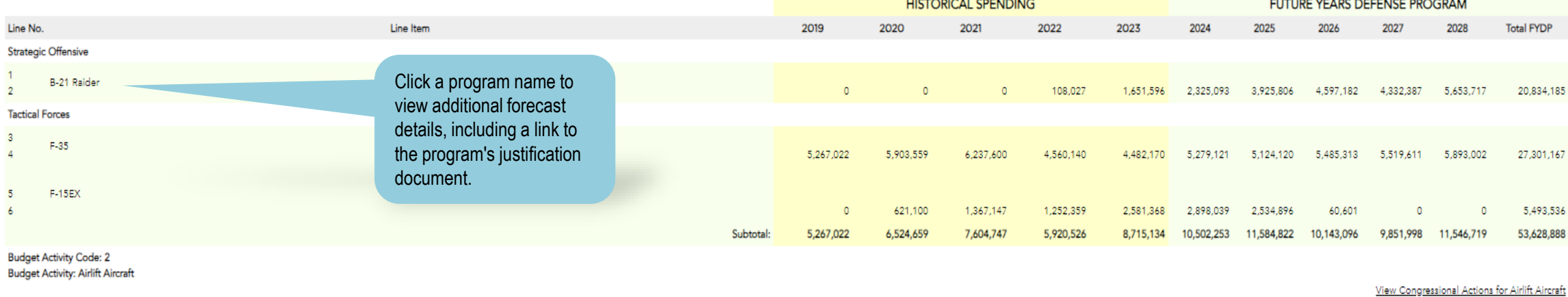

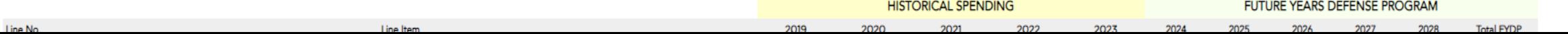

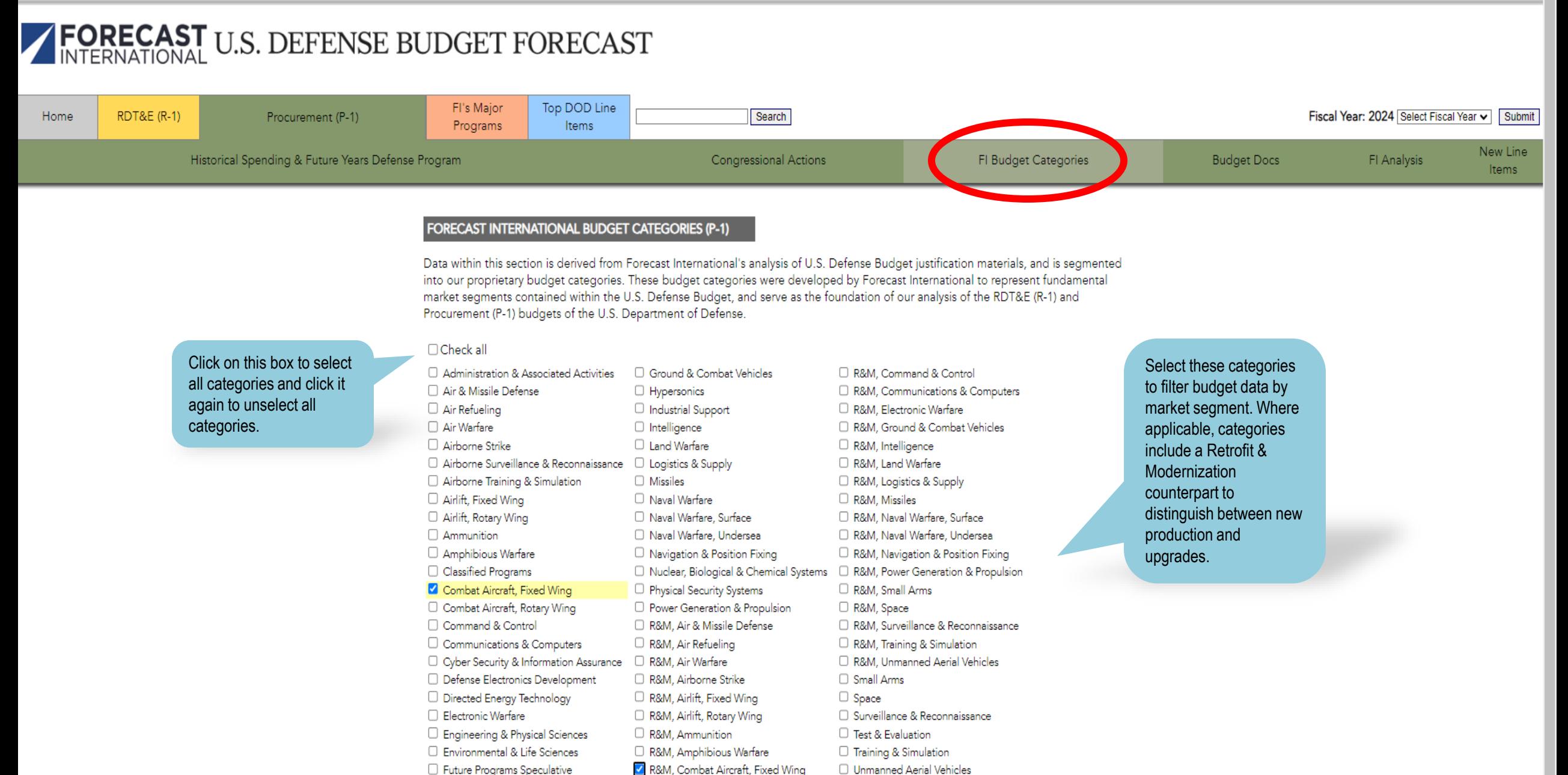

General Defense Research & Analysis R&M, Combat Aircraft, Rotary Wing

**SUBMIT** 

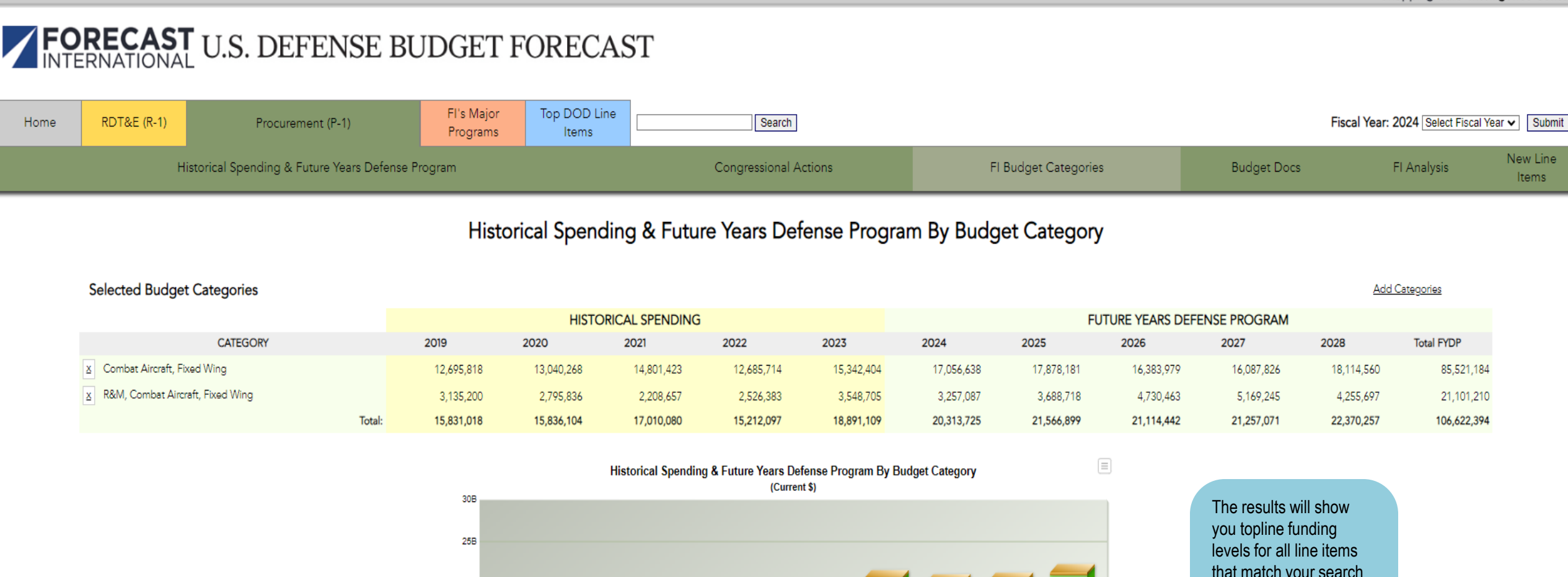

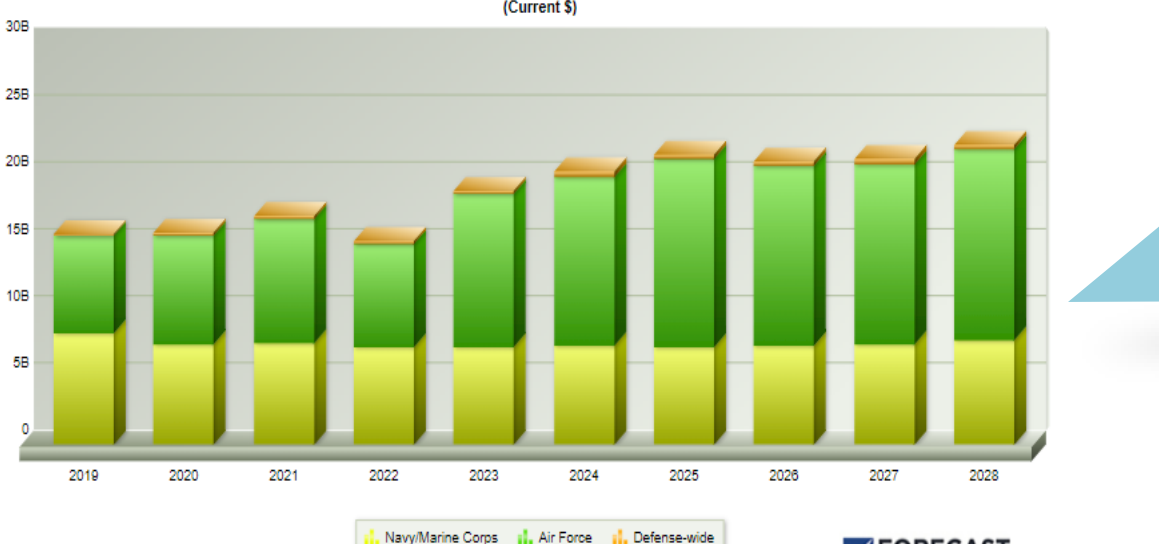

FORECAST<br>INTERNATIONAL © 2023

that match your search criteria. This data does not include future programs that do not yet appear in the budget request.

Stacked Bar | Stacked Area | Stacked Columns | Download Excel

Shopping Cart | Intelligence Center

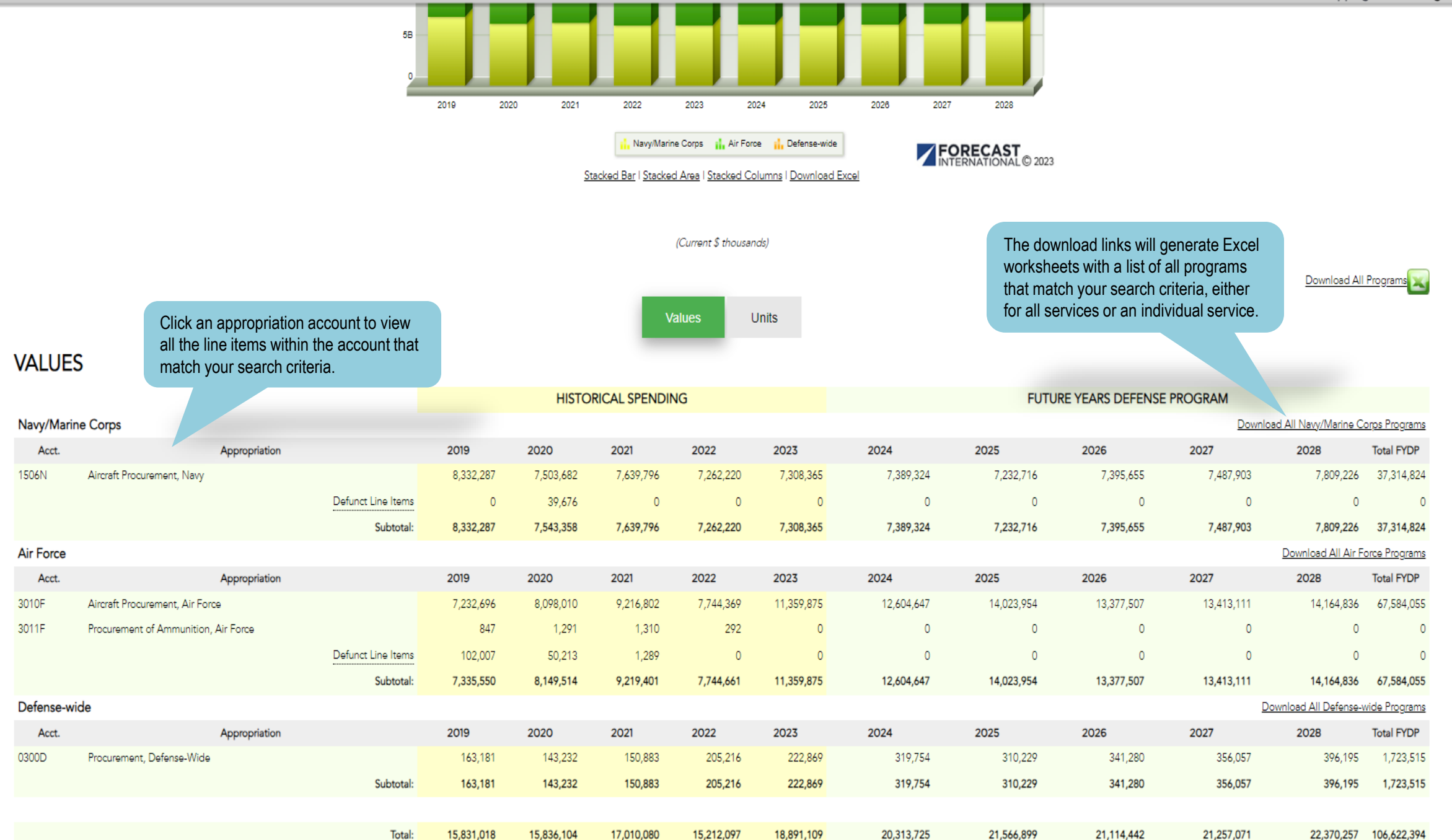

#### FORECAST U.S. DEFENSE BUDGET FORECAST FI's Major Top DOD Line Fiscal Year: 2024 Select Fiscal Year v Submit Home **RDT&E (R-1)** Procurement (P-1) Search Programs Items New Line Historical Spending & Future Years Defense Program Congressional Actions FI Budget Categories **Budget Docs** FI Analysis Items Historical Spending & Future Years Defense Program By Budget Category Click here for a Defense Budget Analysis that is **Selected Budget Categories** updated annually shortly after **Add Categories** the release of the Pentagon's **FUT HISTORICAL SPENDING** budget request.2025 **Total FYDP CATEGORY** 2019 2020 2021 2022 2023 2024 Combat Aircraft, Fixed Wing 12,695,818 13,040,268 14,801,423 12,685,714 15,342,404 17,056,638 16,383,979 16,087,826  $\vert x \vert$ 17,878,181 18,114,560 85,521,184 R&M, Combat Aircraft, Fixed Wing  $\mathbf{x}$ 3,135,200 2,795,836 2.208.657 2,526.383 3,548,705 3,257,087 3,688,718 4,730,463 5,169,245 4,255,697 21,101,210 Total: 15,831,018 15,836,104 17,010,080 15,212,097 18,891,109 20,313,725 21,566,899 21,114,442 21,257,071 22,370,257 106,622,394

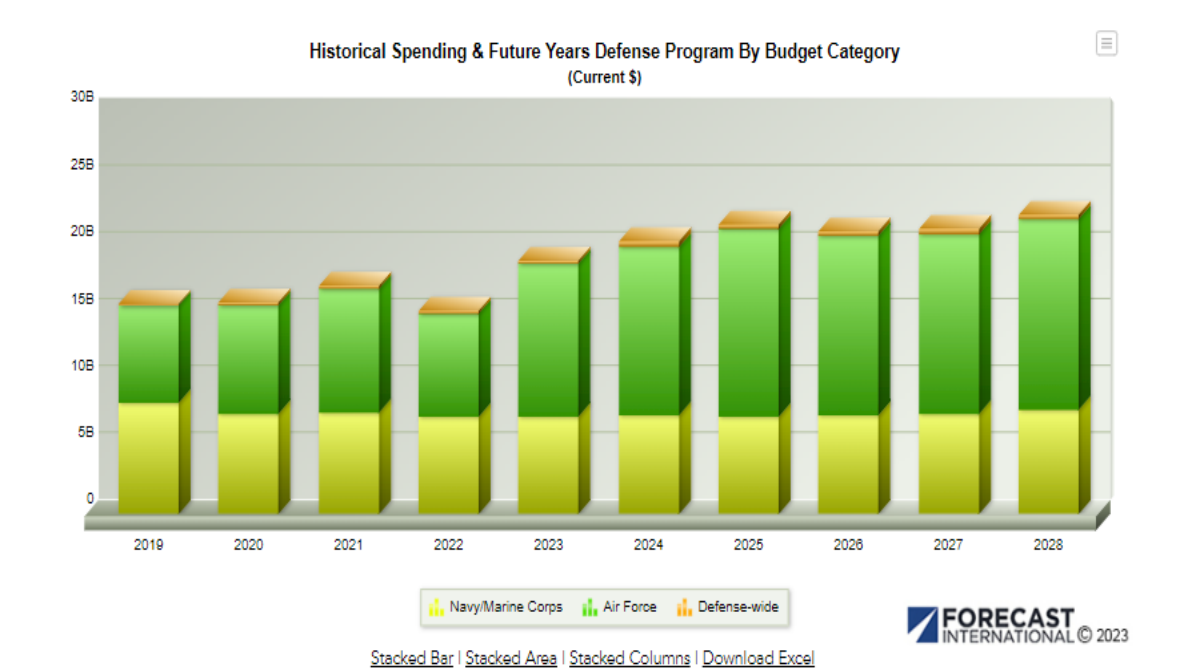

https://www.forecastinternational.com/budget\_site/pdf/Analysis\_Rationale\_FY24.pdf

## $1/5$  - 100% +  $\boxed{5}$   $\Diamond$

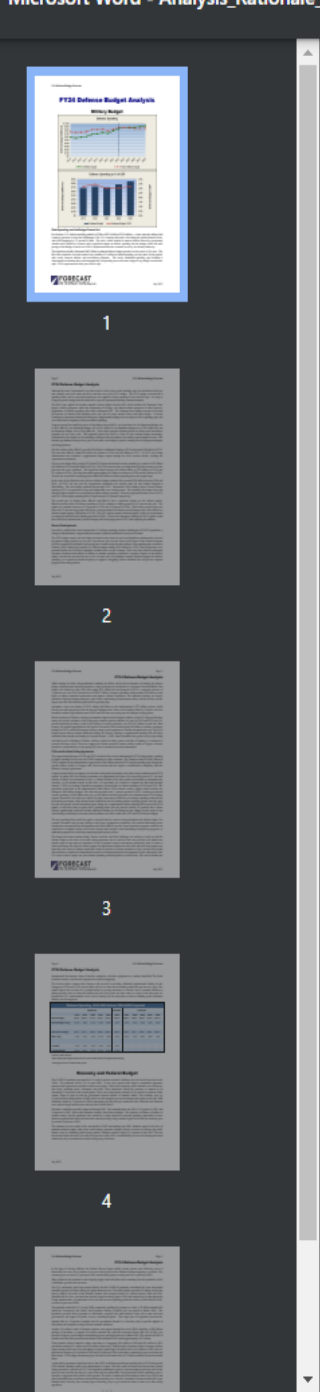

**U.S. Defense Budget Forecast** 

## **FY24 Defense Budget Analysis**

## **Military Budget**

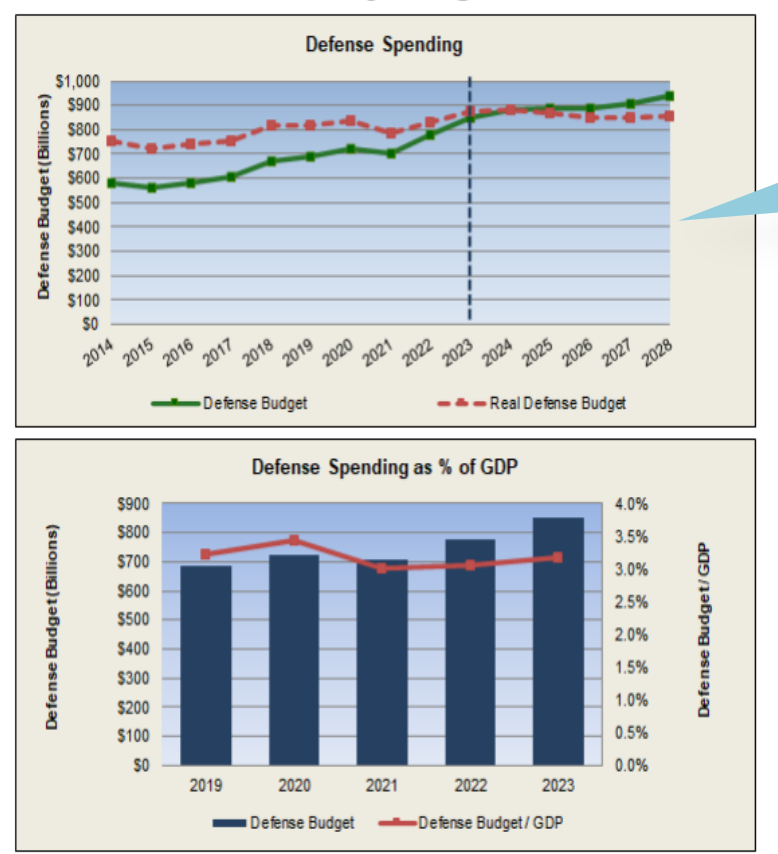

The FI Analysis includes a U.S. defense spending discussion and outlook.

### Peak Spending and the Budget Control Act

In real terms, U.S. defense spending peaked in FY08 at \$971.9 billion (FY24 dollars) - a time when the military had a massive presence in Iraq and Afghanistan. The U.S. economy then took a hit during the global financial crisis, with GDP dropping by 2.5 percent in 2009. The crisis, which resulted in massive deficits caused by government stimulus and a decline in revenues, had a significant impact on defense spending, but the damage wasn't felt until passage of the Budget Control Act of 2011, implemented after the economic recovery was already underway.

The legislation initially eliminated \$487 billion in planned defense budget growth over the course of 10 years. The Walley Court

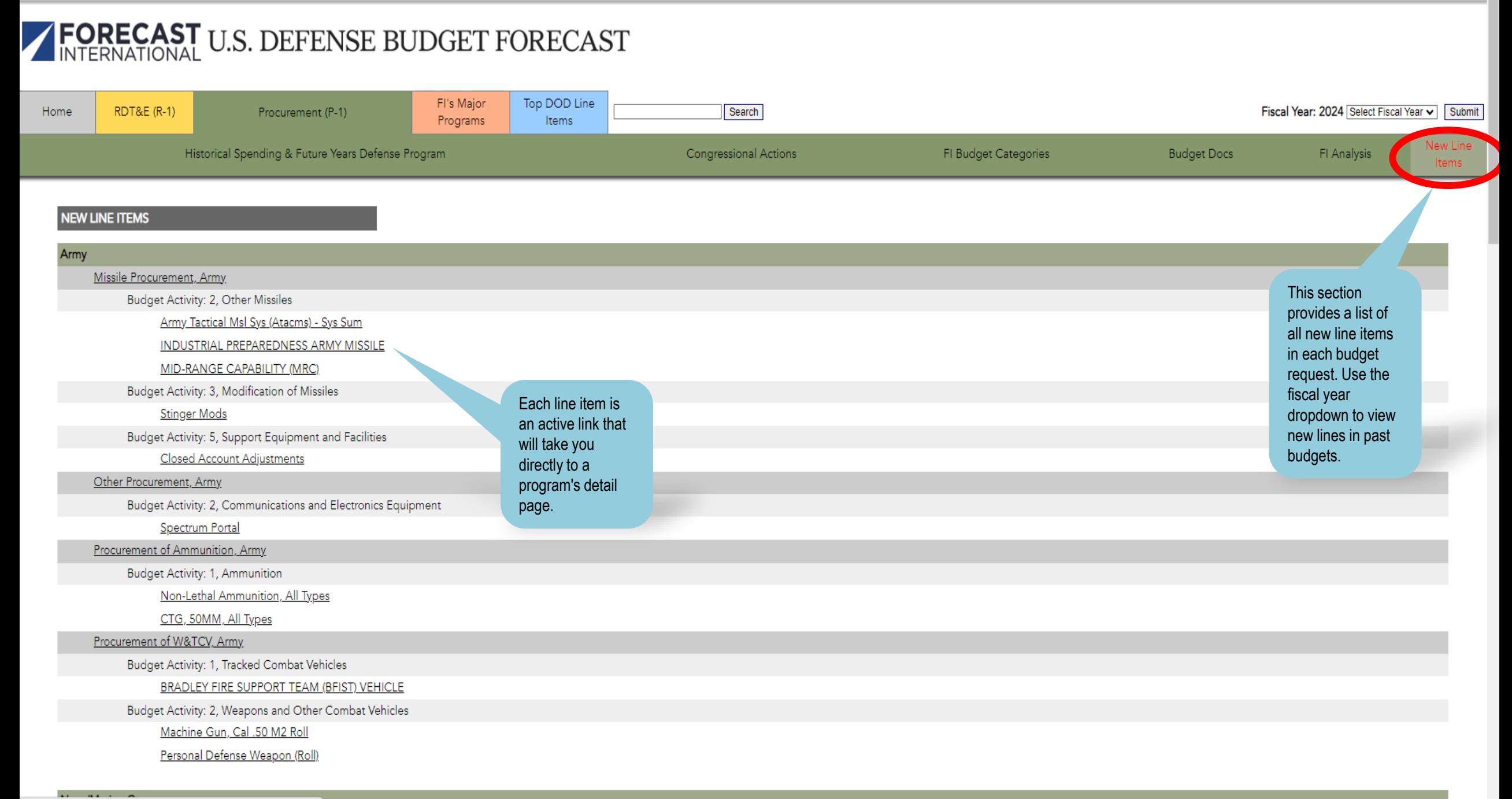

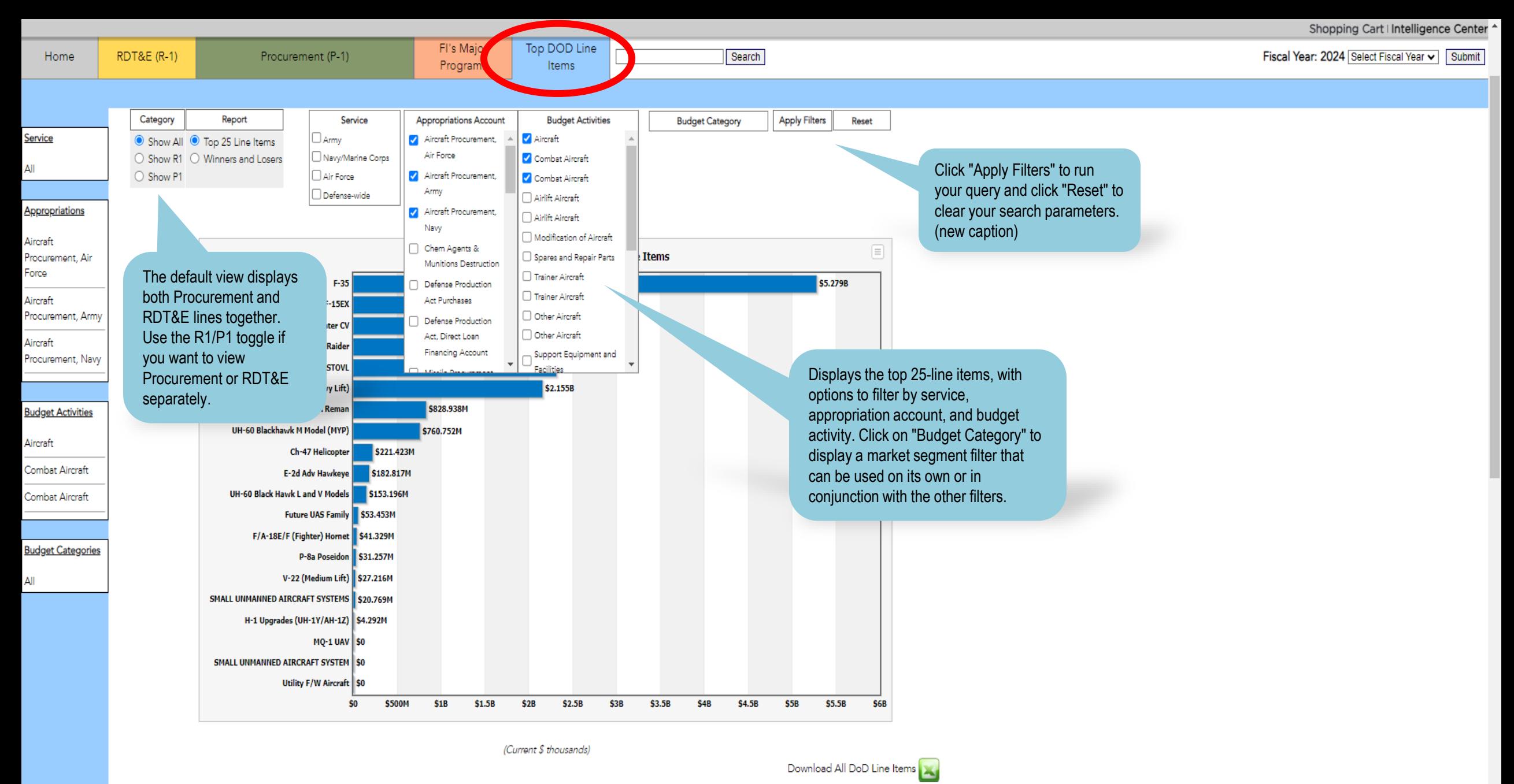

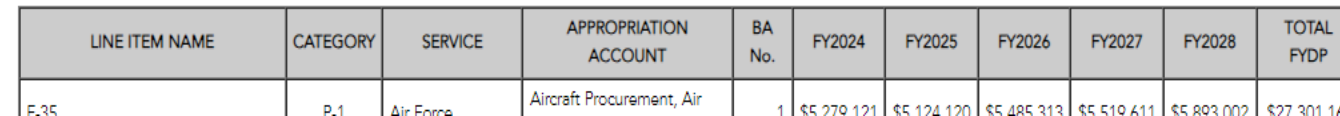

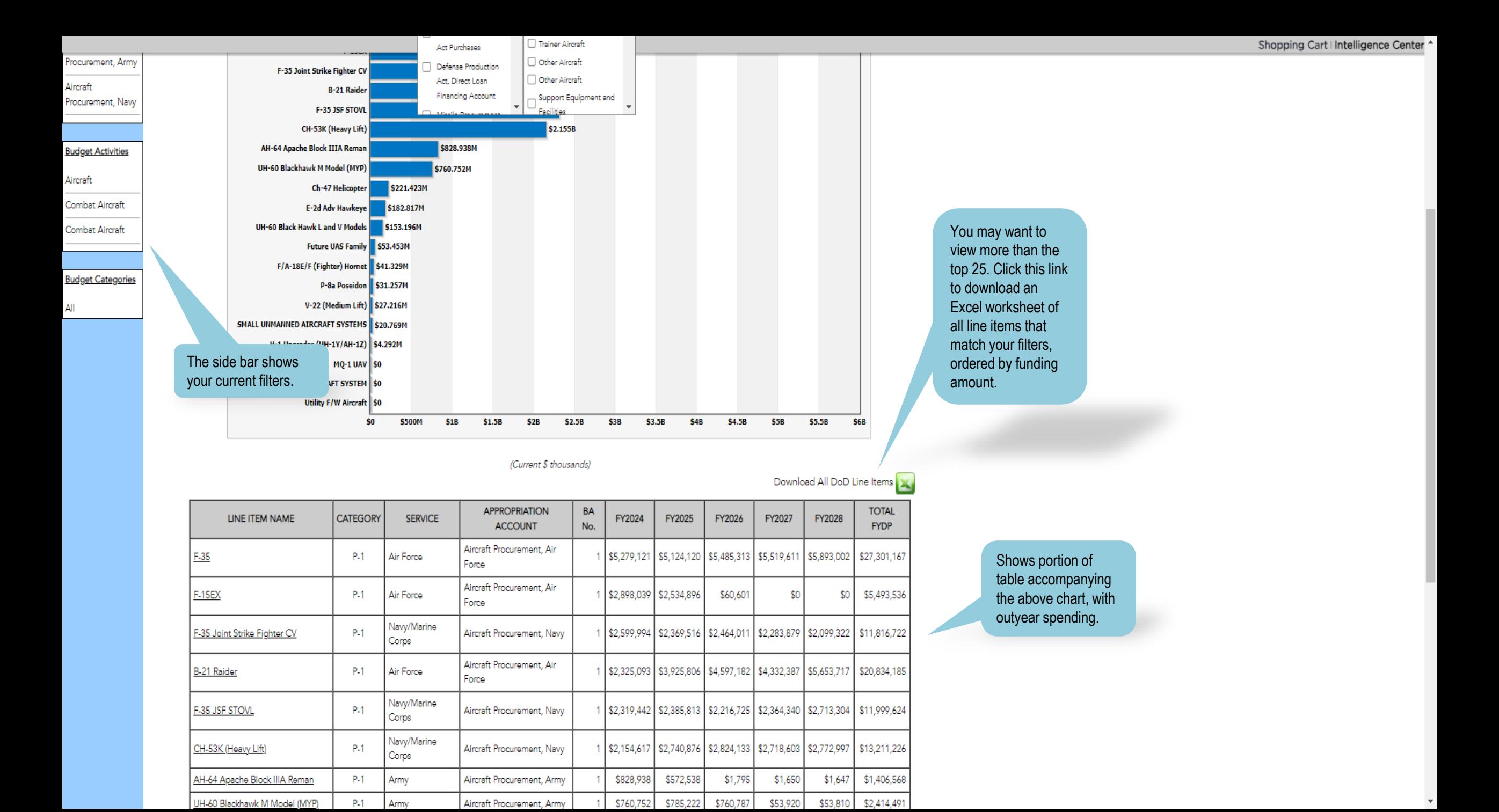

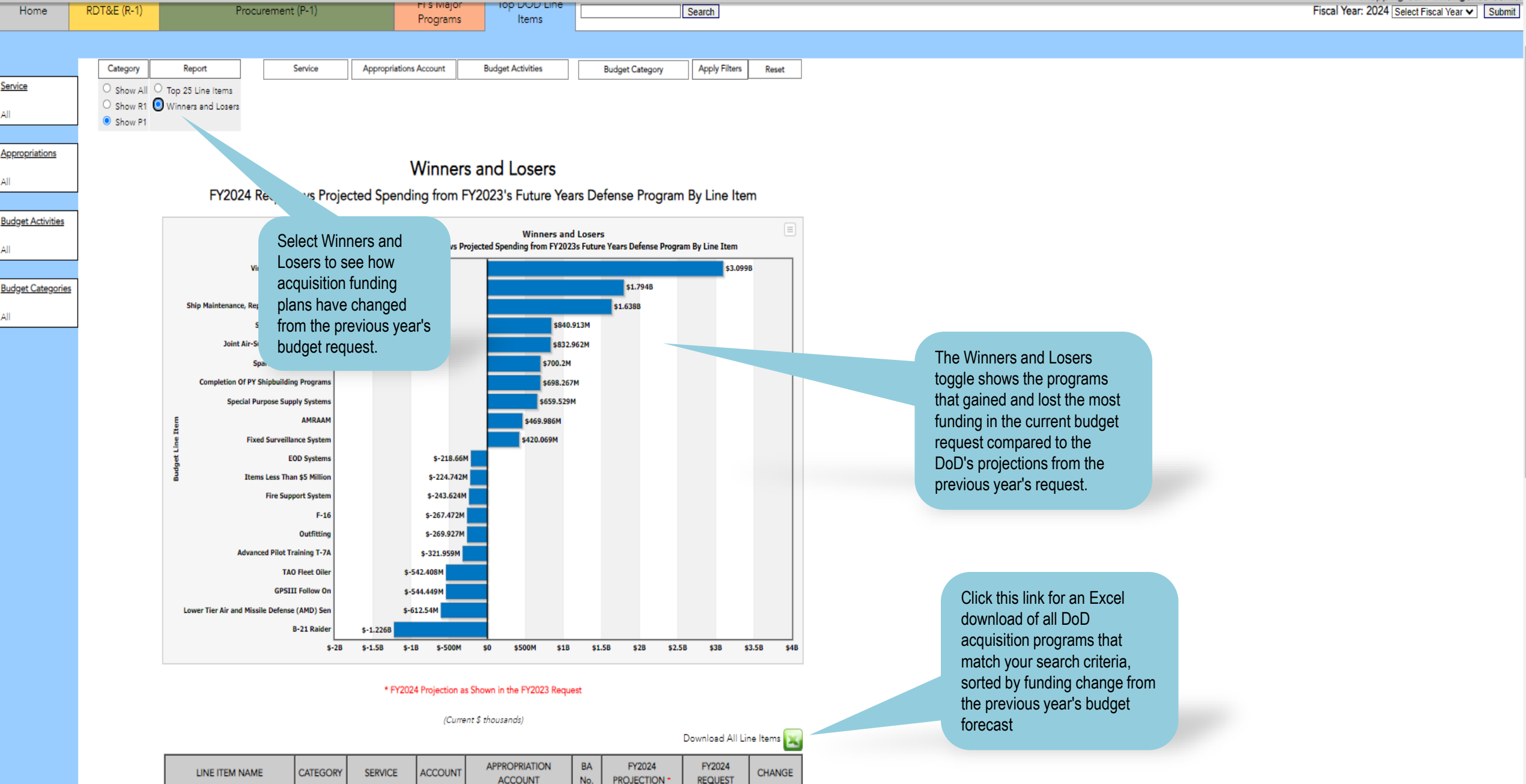

Shopping Cart | Intelligence Center

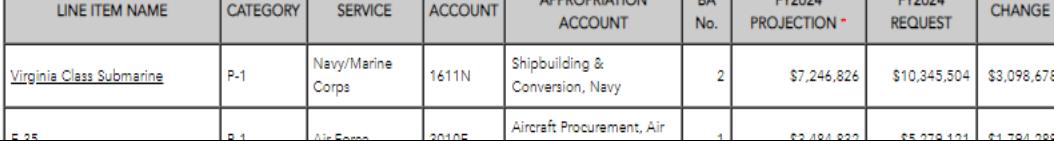

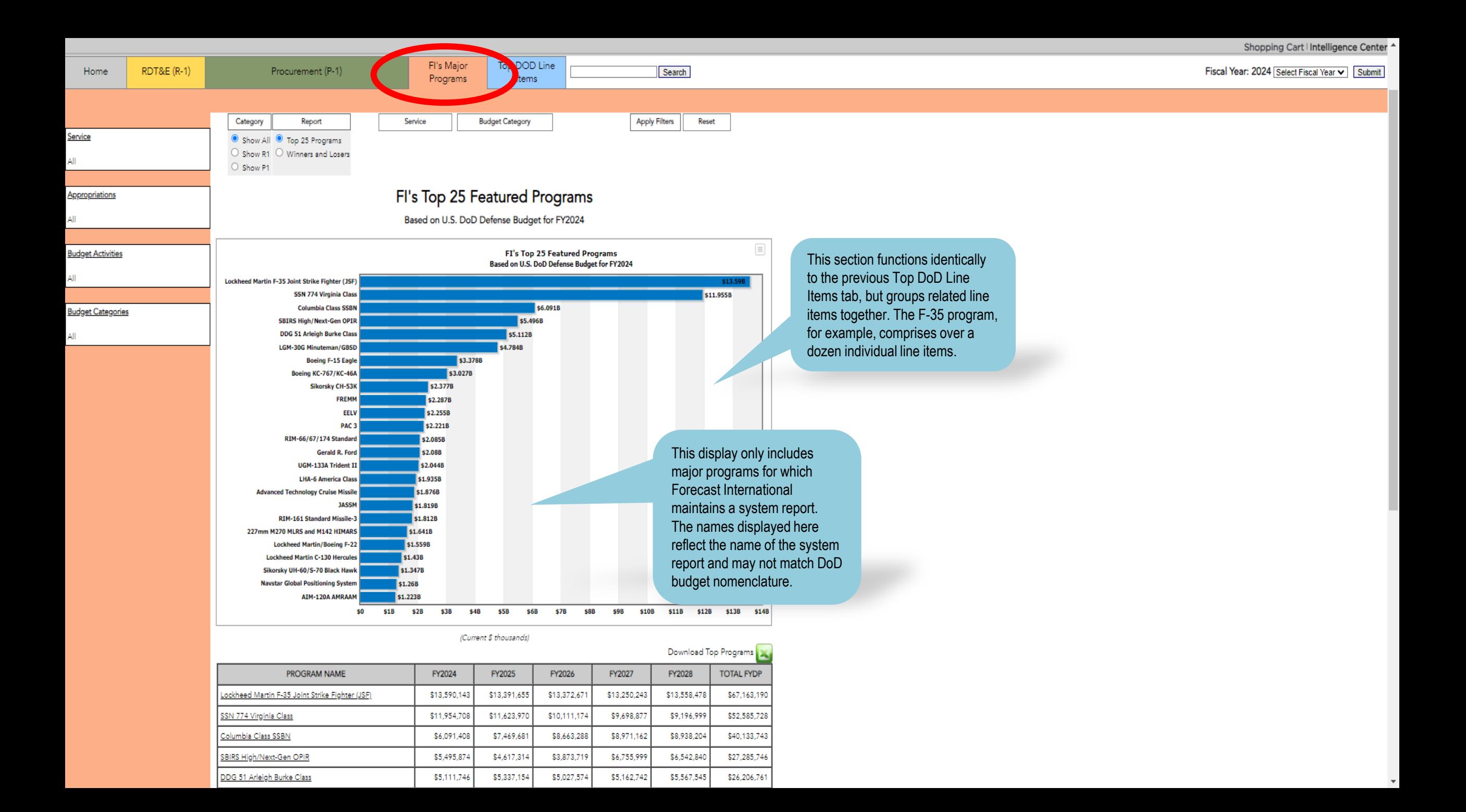

![](_page_24_Figure_1.jpeg)

(Current \$ thousands)

![](_page_24_Picture_89.jpeg)

![](_page_24_Picture_90.jpeg)

![](_page_24_Picture_91.jpeg)

In the table below the chart, if you click a program name (for example, Boeing KC-767/KC-46A), you will be presented with a display of all of the individual acquisition line items that feed into the program.

Œ.

 $Close$ 

. . . .

You can click on each line item within the popup window to view additional details for that line, including a link to that line's budget justification document.

![](_page_25_Figure_0.jpeg)

### \* FY2024 Projection as Shown in the FY2023 Request

#### (Current \$ thousands) Download Winners and Losers PROGRAM NAME FY2024 PROJECTION \* FY2024 REQUEST CHANGE \$11,954,708 \$3,567,984 SSN 774 Virginia Class \$8,386,724 Lockheed Martin F-35 Joint Strike Fighter (JSF) \$10,856,029 \$13,590,143 \$2,734,114 **JASSM** \$952,490 \$1,818,605 \$866,115 SBIRS High/Next-Gen OPIR \$4,791,601 \$5,495,874 \$704,273

![](_page_26_Figure_1.jpeg)

### \* FY2024 Projection as Shown in the FY2023 Request

#### (Current \$ thousands)

![](_page_26_Picture_33.jpeg)

Click on a program name to view<br>how funding for individual line items within that program changed<br>from the previous year's budget request.

06482 USA | 203.426.0800

 $\overline{\phantom{0}}$ 

javascript:void(0);

![](_page_27_Picture_1.jpeg)

**RDT&E (R-1)** Home Procurement (P-1) Search Fiscal Year: 2024 Select Fiscal Year v Submit Programs Items **hlights** User's G **Budget Docs de News NEWS Search News** 

## Stopgap Spending Bill Includes Funding for Columbia Class Sub Program

WASHINGTON - The continuing resolution recently put in place to avert a government shutdown includes a special funding provision to keep the Columbia class ballistic missile program on track. The legislation ensures the availability of \$621 million to start construction on the second submarine in the class, the future USS Wisconsin (SSBN 827). The first boat, District of Columbia (SSBN 826), is already under construction at General Dynamics Electric Boat and HII's Newport News Shipbuilding. [...]

Source: USNI | Source Date: 10/03/2023

## Congress Averts Government Shutdown with Additional Ukraine Aid Pending

WASHINGTON - Congress narrowly averted a government shutdown over the weekend, passing a continuing resolution that will keep the government operating at FY23 levels for another 45 days. The stopgap bill gives lawmakers time to finalize work on FY24 appropriations bills. A shutdown appeared likely heading into the weekend. Hardline conservatives that have opposed any stopgap spending measures blocked House Speaker Kevin McCarthy's efforts to implement a CR that also contained spending cuts [...]

Source: The Hill | Source Date: 10/02/2023

## DoD Awards Contracts to Strengthen Microelectronics Industrial Base

WASHINGTON - The Department of Defense's Office of Industrial Base Policy, through its Manufacturing Capability Expansion and Investment Prioritization (MCEIP) office, has awarded a combined \$17.5 million in contracts to support two initiatives that will strengthen the resilience of the defense microelectronics industrial base. Both projects wanduce new, agile industrial capacities to better produce and manage microelectronic parts. The Enterprise Parts Management System (EPMS) is a clou [...]

Source: DoD | Source Date: 10/02/2023

## DoD Announces Release of 2023 Strategy for Countering Weapons of Mass Destruction

WASHINGTON - The Department of Defense released the unclassified version of its 2023 Strategy for Countering Weapons of Mass Destruction (CWMD). The 2023 DOD CWMD Strategy seeks to account for current and emerging WMD challenges and threats, and provide tailored methods to address them. The Department will account for WMD threats holistically to prevent, mitigate, withstand, operate through, and recover from WMD attacks in close consultation with Allies and partners. In line with the 2022 [...]

Source: DoD | Source Date: 10/02/2023

## House Narrowly Passes Defense Appropriations Bill, but Shutdown Still Looms

WASHINGTON - The House narrowly passed the GOP version of the annual defense appropriations bill by a vote of 218-210. Two Democrats supported the bill and two Republicans voted against it. House Speaker had previously had difficulty moving the bill to the floor for a vote because of party infighting. Further, McCarthy was only able to garner enough votes on the floor after \$300 million in Ukraine aid was stripped from the bill. Several hardline Republicans have spoken out against continued Ukra [...]

Source: Politico | Source Date: 09/29/2023

## FY24 Senate Appropriations Highlights Available for Review

Dear Client, Highlights of the FY24 Senate defense appropriations bill are now available to view on Forecast International's U.S. Defense Budget Forecast website. Detailed program funding may

The news section is updated regularly with industry news, including press releases, abstracts of news articles, and articles written by Forecast International analysts.

## FORECAST U.S. DEFENSE BUDGET FORECAST

![](_page_28_Figure_2.jpeg)

Date Created: 07/21/2023

## **FY24 House Appropriations Highlights**

The House Appropriation Committee passed its version of the FY24 defense appropriations bill June 22 by a vote of 34-24. The bill provides \$886 billion for national security spending in FY24, which is in line with the recent debt ceiling agreement that capped spending at the level of the president's FY24 budget request. That topline figure includes \$826.45 billion in new discretionary spending for the Pentagon, which is \$285.87 million over the request and \$28.71 billion - or 3.6 percent - over the FY23 enacted level. The Pentagon figure excludes military construction, which is funded in a separate appropriations bill. ...Read More

Date Created: 07/10/2023

### **FY24 Request Highlights**

The Pentagon's FY24 budget request seeks \$842 billion, reflecting an increase of \$26 billion, or 3.2 percent, over the FY23 enacted base budget. This growth rate doesn't account for nearly \$36 billion in supplemental funding for Ukraine passed in FY23. The FY24 request mostly deferred Ukraine security assistance funding, meaning the total FY24 topline is expected to increase via supplemental spending bills later in the year. ... Read More

Date Created: 06/14/2023

## **FY23 Conference Authorization Highlights**

The FY23 National Defense Authorization Act authorized adding \$45 billion to the FY23 national security budget, some of which is dedicated to addressing high inflation rates. The bill outlines a total of \$857.9 billion in discretionary national security spending. That topline figure includes \$816.7 billion for the Pentagon, reflecting a \$44.2 billion increase, as well as \$30.3 billion for the Department of Energy, and \$10.6 billion for other defense-related activities that fall outside of the jurisdiction of the armed services committees. ...Read More

![](_page_29_Figure_1.jpeg)

![](_page_30_Picture_0.jpeg)

*For any additional questions or further training, please contact [customerservice@forecast1.com](mailto:customerservice@forecast1.com) or call 203-426-0800.* 

*It will be our pleasure to assist you!*

![](_page_30_Picture_3.jpeg)

75 Glen Road Ste. 302 Sandy Hook, CT 06482 USA Phone: 203.426.0800 Toll-Free: 800.451.4975 (USA & Canada) [www.forecastinternational.com](http://www.forecastinternational.com/) | customerservice@forecast1.com